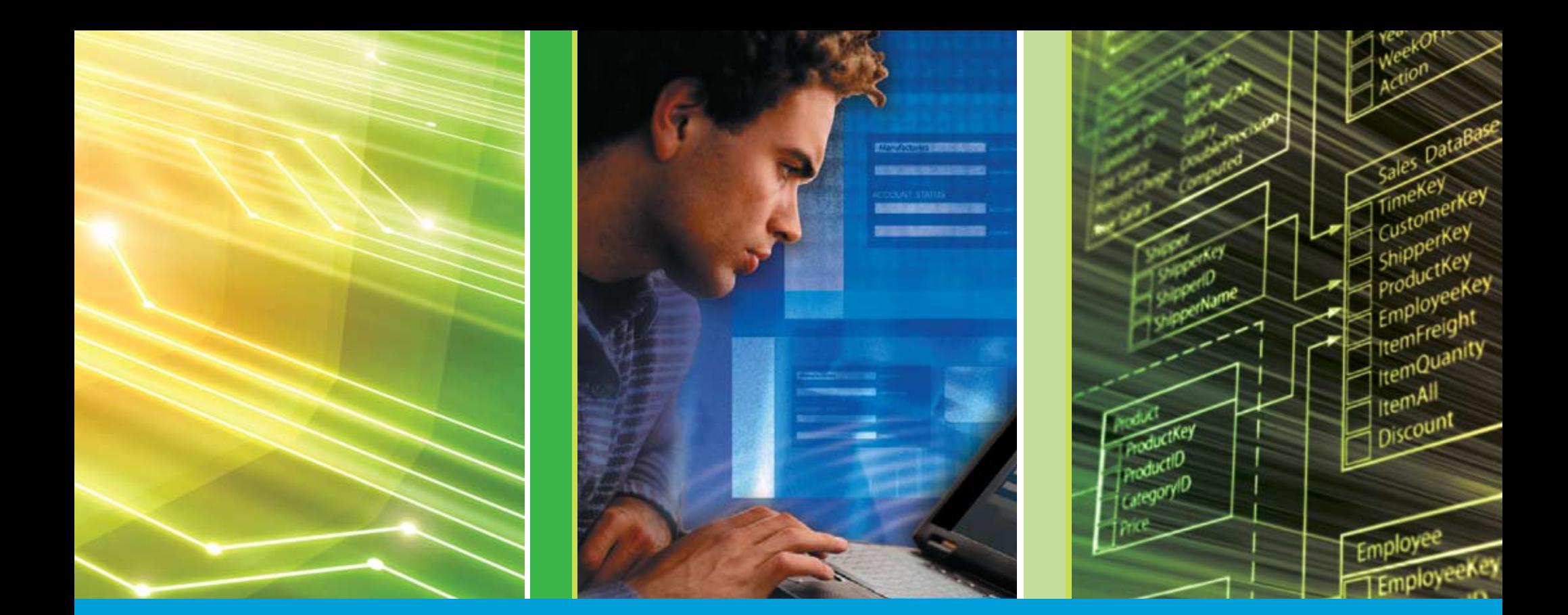

## [ridurre i costi con IBM DB2](#page-1-0) Le strategie che funzionano per

### <span id="page-1-0"></span>Introduzione

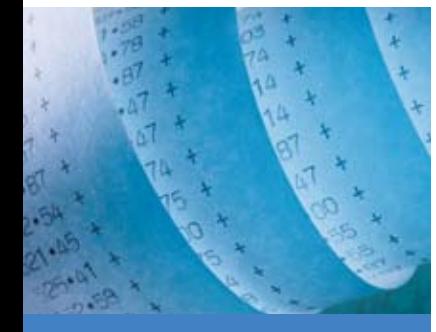

Se l'amministrazione del vostro database fa crescere i costi IT, approfittate delle funzionalità che rendono più produttivo il lavoro del DBA

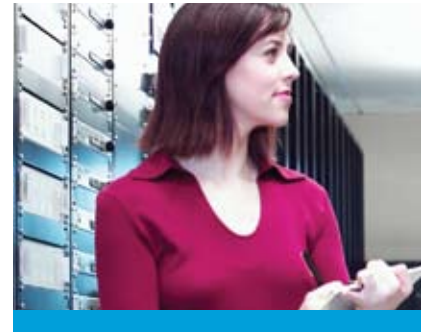

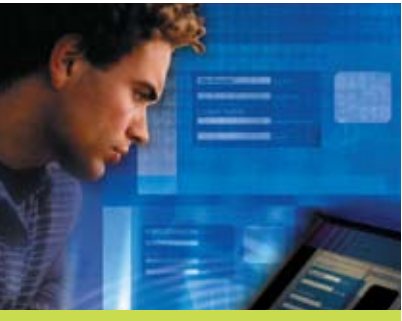

Costi di amministrazione<br>
Costi di amministrazione<br>
Se l'amministrazione del<br>
vostro database fa crescere<br>
i costi IT, approfittate delle<br>
La compressione dei dati<br>
funzionalità che rendono più non fa risparmiare solo Costi di sviluppo La soluzioni IBM aumentano la produttivitè degli sviluppatori e riducono i colli di bottiglia

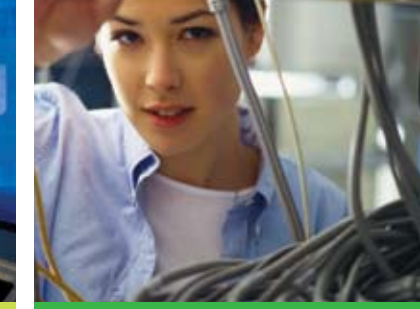

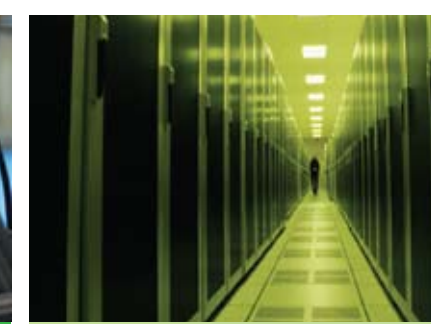

*2*

#### Passare a DB2 nel modo più facile

La scelta del database influisce sull' hardware, umane e sulle spese

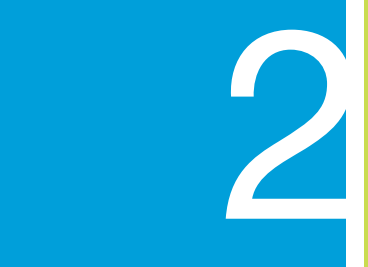

#### Costi storage

La compressione dei dati non fa risparmiare solo spazio disco, ma reduce anche i tempi di backup e la spesa energetica

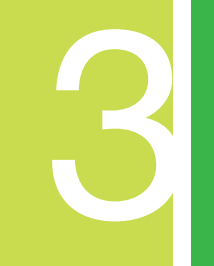

Costi dei server

Spazio usco, ma reduce<br>
anche i tempi di backup e<br>
la spesa energetica<br>
la spesa energetica<br>
el database vi aiuta ad<br>
el database vi aiuta ad<br>
el database vi aiuta ad<br>
el database vi aiuta ad<br>
el minare o rimandare nuove<br> Ottimizzare le prestazioni del database vi aiuta ad eliminare o rimandare nuove spese per l'hardware e riduce la bolletta energetica

Costi di [amministrazione](#page-3-0) Introduzione Costi [di sviluppo](#page-8-0) **COSTI** [dei server](#page-10-0) Passare a DB2 [storage](#page-6-0) DI SVILUPPO DEI SERVER NEL MODO PIÙ FACILE RISORSE **COSTI** 

### Introduzione

ome tutti gli IT Manager di oggi, anche voi dovete ridurre i costi, e probabilmente state<br>pensando a come farlo nel modo più intelligente. Ma ridurre i costi è solo una faccia de<br>medaglia: l'altra è farlo senza penalizzare pensando a come farlo nel modo più intelligente. Ma ridurre i costi è solo una faccia della medaglia: l'altra è farlo senza penalizzare le prestazioni, l'affidabilità e la scalabilità o, in sintesi, la capacità dell' IT di supportare gli obiettivi di business dell'azienda.

*3*

Anche se forse non è ovvio, il database che l'azienda utilizza influenza tutte queste variabili. Le spese di amministrazione del database sono una percentuale consistente delle spese IT? Non tutti i database sono uguali da questo punto di vista. La vostra infrastruttura storage sta crescendo in modo incontrollabile? Il problema potrebbe essere il modo in cui il vostro database gestisce i dati. E infine, il vostro attuale database potrebbe anche provocare ritardi nei progetti di sviluppo, a seconda di quanto facile o difficile sia lavorarci.

Dato il suo ruolo fondamentale nell'infrastruttura software, il vostro database ha una grande influenza sui costi. Questo eBook esamina brevemente tutti i modi in cui il database aziendale può aiutare, o al contrario ostacolare, il raggiungimento degli obiettivi aziendali. Vi mostreremo anche come IBM® DB2® possa farvi risparmiare mentre vi fornisce maggiori prestazioni, più automazione, più produttività e maggiore attenzione all'ambiente. Infine, se state valutando le spese IT e state cercando di fare cambiamenti che abbiano un grande impatto sull'azienda, vi spiegheremo perchè il passaggio a DB2 dovrebbe essere in cima alla vostra lista di attività.

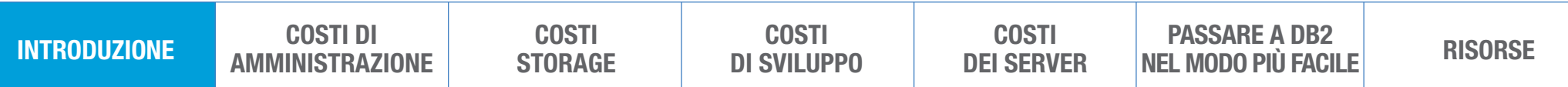

<span id="page-3-0"></span>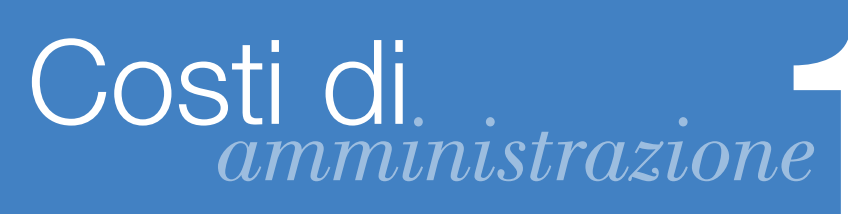

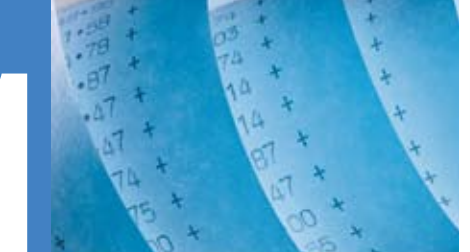

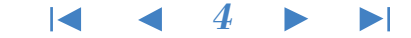

#### Valutate i costi di amministrazione del database

Sebbene i costi di gestione e amministrazione del database siano forse più difficili da misurare e meno apparenti di quelli per l'acquisto di Server, storage e dell'energia elettrica, in realtà essi rappresentano la percentuale maggiore dell'intera spesa IT.

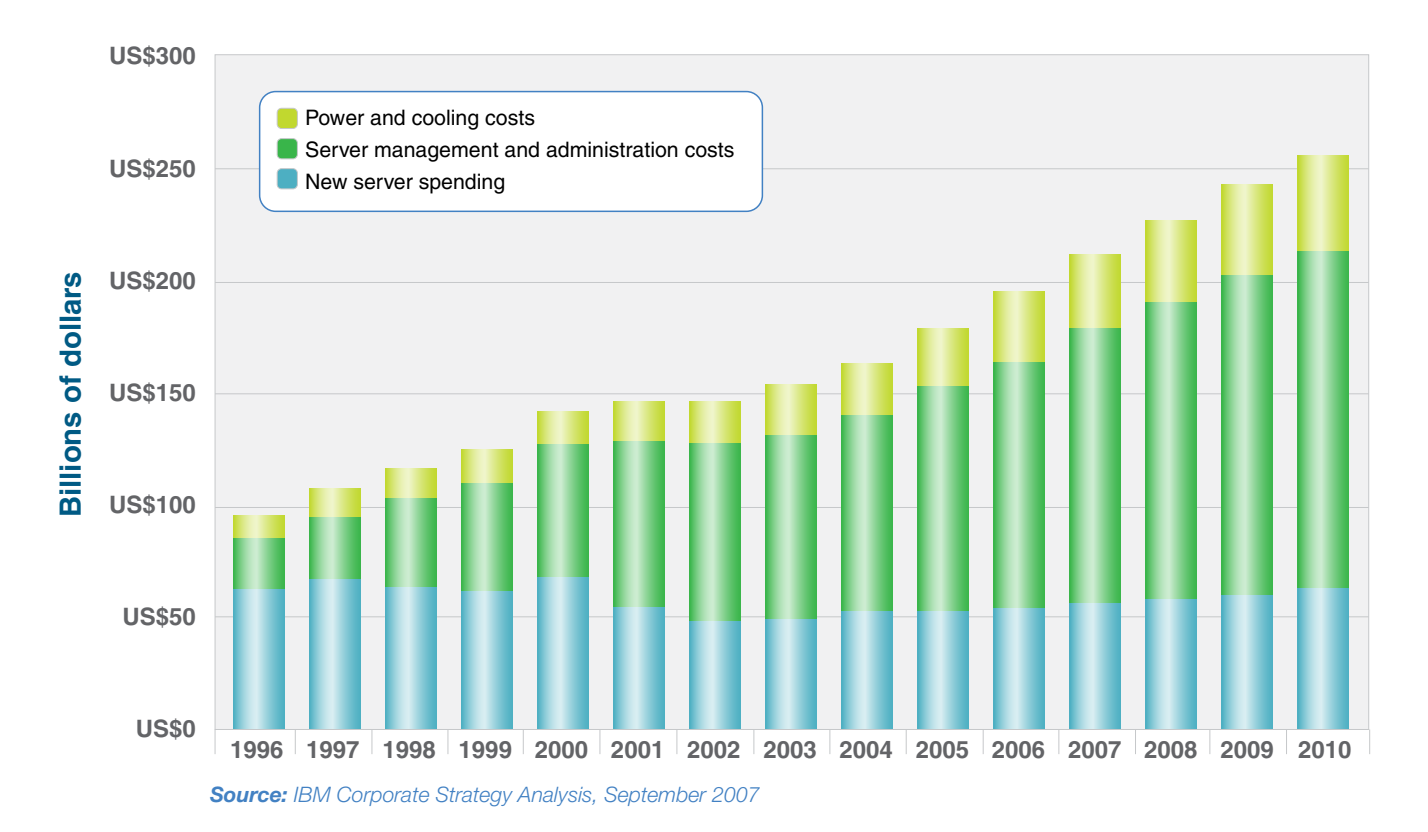

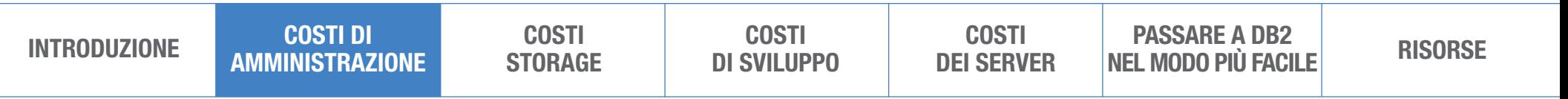

# Costi di *amministrazione*1

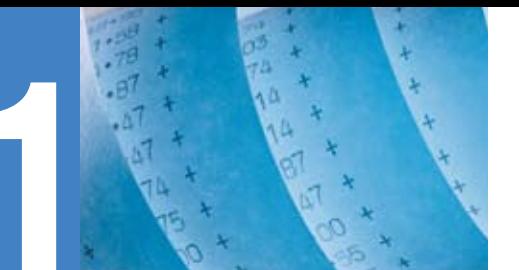

#### *5*

*"Grazie ai risultati ottenuti utilizzando la funzionalità di IBM Self-Tuning Memory Manager (STMM), abbiamo completato con successo un piano urgente per abilitare tutti i nostri database OLTP all'uso di STMM. Abbiamo avuto un aumento del 40% nella soddisfazione dei nostri clienti negli scorsi sei mesi, una percentuale che sta ancora aumentando."*

– Michel Esber,

R & D Manager, Automatos

Il vostro database può aiutarvi a ridurre i costi di amministrazione gestendosi da solo il più possible. Un database che renda automatiche operazioni che prima erano a carico degli Amministratori del Database (DBA) libera risorse che possono essere dedicate a compiti più strategici, e quindi migliora il ritorno dell'investimento (ROI). Inoltre, permette anche di migliorrae il supporto IT senza richiedere nuove risorse, di diminuire il "total cost of ownership" (TCO) e la percentuale di errori dovuti all'intervento umano.

DB2 aiuta a ridurre i costi del personale tecnico e della gestione del database automatizzando una serie di attività amministrative, come la gestione della memoria, l'allocazione dello storage e le attività di configurazione. Infatti DB2 ha un tale numero di funzioni automatizzate—gestione dello storage, business policy maintenance, lock visualization, built-in monitor, impostazione ottimale automatica della maggior parte dei parametri, e molto altro ancora—che in molte situazioni vi sembrerà di viaggiare col pilota automatico. Il risultato è un database che richiede molto meno controlli da parte del DBA, e permette a un minor numero di DBA di gestire ambienti applicativi anche di grandi dimensioni.

Costi di [amministrazione](#page-3-0) [Introduzione](#page-1-0) Costi [di sviluppo](#page-8-0) **COSTI** [dei server](#page-10-0) Passare a DB2 e storage DI SVILUPPO DEI SERVER NEL MODO PIÙ FACILE RISORSE **COSTI** 

# Costi di *amministrazione*1

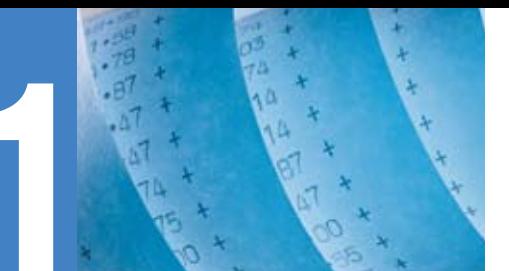

#### *6*

*"Con DB2 9, il nostro Team IT di due persone può gestire l'amministrazione del database oltre a tutto il resto dei loro compiti, e senza troppo conoscenza specialistica. L'automazione e un'interfaccia davvero semplice ci permettono di concentrarci sulle attività più importanti per il nostro business."*

– Roland Heim, SAP Basis Administrator,

INTER Versicherungen

Costi di

[amministrazione](#page-3-0) [Introduzione](#page-1-0) Costi

**COSTI** 

DB2 aiuta a ridurre i costi di amministrazione grazie alle seguenti funzionalità:

[di sviluppo](#page-8-0)

- **auto-configurazione:** imposta automaticamente il sistema e ne gestisce i parametric di configurazione
- **auto-riparazione:** aiuta a risolvere automaticamente i problemi appena questi sorgono
- **· auto-ottimizzazione:** reagisce automaticamente alle variazioni di carico e adatta la memoria e altri aspetti software per migliorare continuamente le prestazioni
- auto-protezione: riduce i rischi di sicurezza derivanti da attacchi dall'esterno, individuando e prevenendo gli accessi non autorizzati

Il DB2 Health Advisor Service va a complementare l'automazione estesa di DB2, rendendo ancora più semplice il compito del DBA. Con questo servizio gratuito e "on demand" IBM è in grado di fare un "health check" automatico del vostro sistema DB2. Un unico comando fa partire l' "health check", basato su conoscenze e "best practice" ricavate da migliaia di configurazioni DB2. Un report con le raccomandazioni viene comunque inviato all'indirizzo e-mail specificato.

> **COSTI** [dei server](#page-10-0)

e storage DI SVILUPPO DEI SERVER NEL MODO PIÙ FACILE RISORSE

PASSARE A DR2

<span id="page-6-0"></span>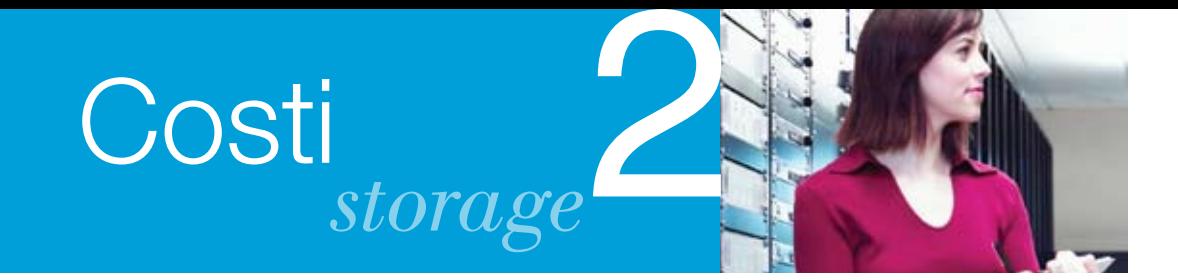

#### Sfruttate la tecnologia di compressione dati

Il volume di dati che le moderne organizzazioni creano, archiviano, salvano e replicano, continua a espandersi, e quindi non è una sorpresa che la crescita dello storage stia superando quella dei Server, e che i costi legati all'hardware storage aumentino costantemente in percentuale della spesa IT. La tecnologia di compressione dei dati può aiutare a controllare meglio tutto ciò e, poichè lo spazio disco è spesso la componente più costosa di un ambiente database, anche una piccola riduzione del sottosistema storage può portare a sostanziali riduzioni del costo globale della soluzione database.

DB2 realizza questo grazie alla sua tecnologia Deep Compression e alla DB2 Storage Optimization Feature, che aiuta a ridurre i requisiti storage. Grazie alla "DB2 row compression", per esempio, si può risparmiare fino all'83% di spazio disco su alcune delle tabelle di maggiori dimensioni.<sup>1</sup> Ulteriori risparmi derivano dalla Deep Compression degli indici, delle tabelle temporanee, dei "large objects" e dei documenti XML.

*"Con DB2 9 abbiamo misurato percentuali di compressione fino all'83% delle tabelle del datawarehouse. Prevediamo un risparmio di più di 2 milioni di dollari all'inizio, e di 500.000 dollari all'anno."*

– Michael Henson, Team Lead, Database Delivery Services, SunTrust Bank, Inc.

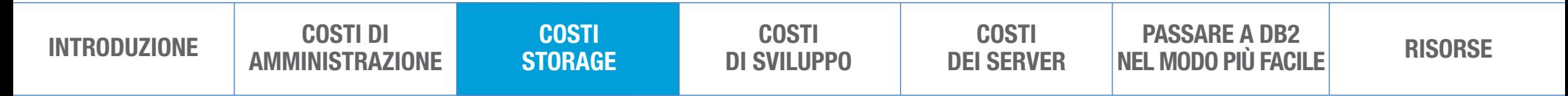

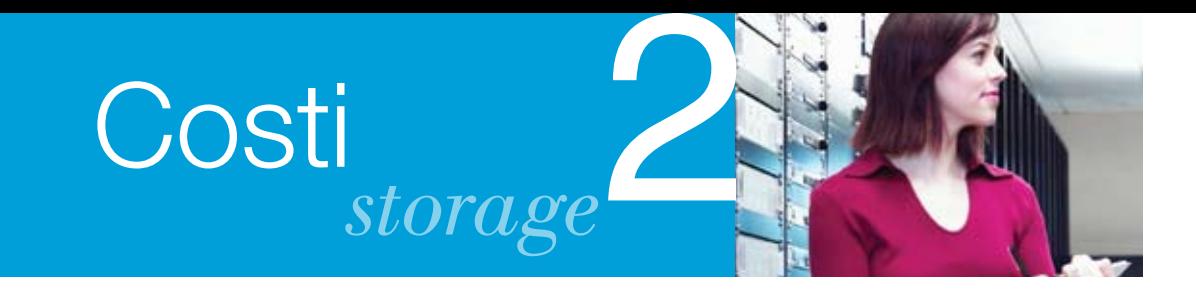

*"Passando a DB2 9 abbiamo risparmiato 2.3 terabyte di storage e abbiamo rimandato spese per l'acquisto di nuovo storage per più di un milione di dollari nell'anno fiscale."*

– Leroy Hill, Manager, Database Engineering, **CheckFree** 

Le funzionalità di compressione e di ottimizzazione aiutano a ridurre il numero di dispositivi storage, e questo aiuta a ridurre i costi dell'infrastruttura IT in diversi modi. Quando i dati occupano meno spazio sui dispositivi storage principali, occuperanno meno spazio anche sui dispositivi secondari utilizzati per il backup o per il "disaster-recovery". Volumi di dati compressi richiedono meno tempo di backup, riducono il traffico sulla rete e diminuiscono i tempi per gestire il backup. Meno dispositivi storage richiedono meno potenza e un minor raffreddamento, liberando preziose quote del budget che si possono allocare su altri progetti.

Sommando il risparmio sullo storage nel sito di "disaster recovery", il risparmio di storage per il backup, il risparmio di spazio fisico, i minori costi elettrici e infrastrutturali legati allo storage, passare a DB2 può significare un risparmio consistente per il vostro business. Infatti, passare da Oracle a DB2 e approfittare della compressione e della tecnologia di ottimizzazione dello storage vi può fare risparmiare fino al 30% dei costi storage su un periodo di 5 anni.<sup>2</sup>

Alcuni utenti delle tecnologie di compressione del DB2 ottengono miglioramenti nelle presatzioni dell I/O e un utilizzo più efficiente della memoria. Questi miglioramenti nelle prestazioni possono far realizzare risparmi addizionali semplicemente ritardando l'acquisto di nuove componenti hardware.

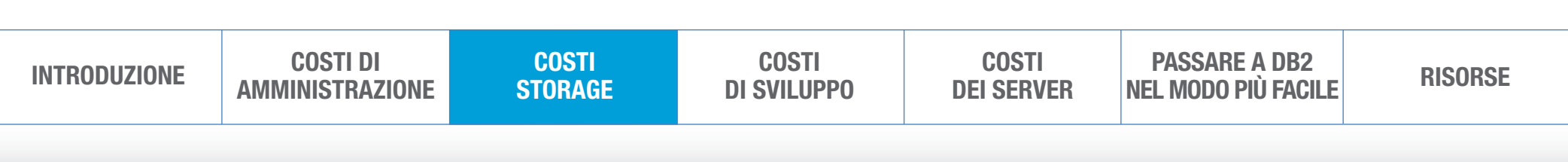

<span id="page-8-0"></span>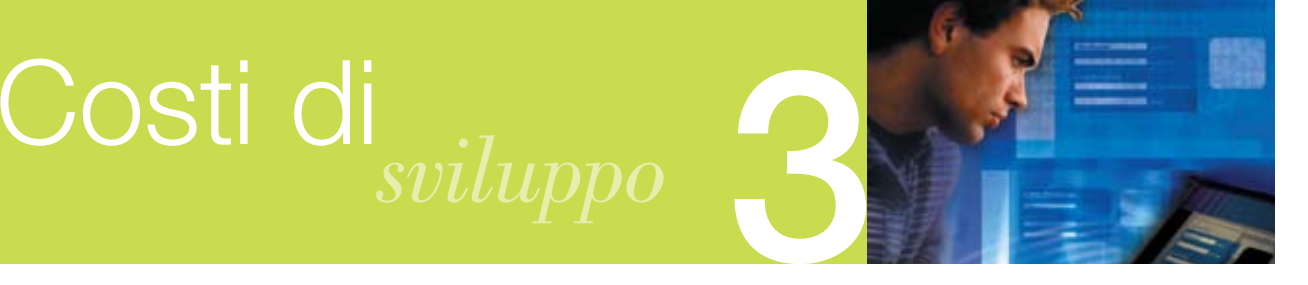

#### Valutate i costi di sviluppo

Date le restrizioni sui budget e il carico di lavoro che aumenta, gli sviluppatori hanno sempre meno tempo per soddisfare una domanda crescente di nuove applicazioni e nuove funzionalità. I dipartimenti IT sono comprensibilmante focalizzati sui grandi progetti aziendali e sulla disponibilità dei sistemi, e questo lascia davvero poco tempo per sviluppare applicazioni per piccoli gruppi di utenti.

Questa sproporzione tra le risorse disponibili e le esigenze ha creato un "gap" che cresce tra le diverse funzioni di business che chiedono applicazioni "ad-hoc" e la capacità del team IT di svilupparle: ci vuole quindi una strategia che aumenti molto la produttività degli sviluppatori, in modo che possano fornire agli utenti business le applicazioni che servono loro per lavorare meglio.

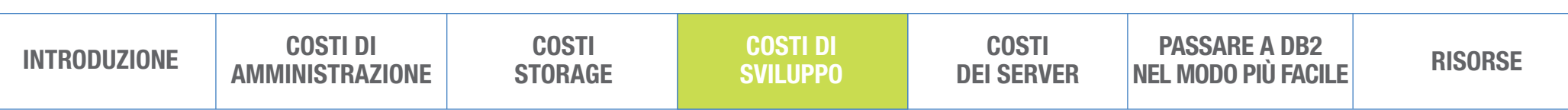

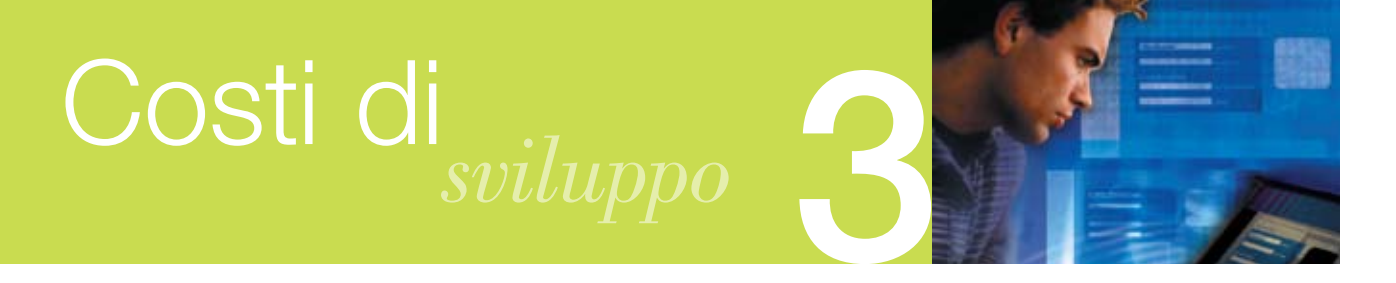

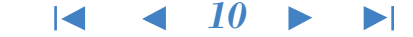

IBM offre un'ampia gamma di soluzioni che favoriscono la collaborazione tra ruoli aziendali diversi per aiutare a ridurre i costi e i tempi di sviluppo, e per migliorare la qualità del servizio per le applicazioni nuove e quelle esistenti. Tra queste:

- 1. IBM DB2 pureXML. DB2 pureXML<sup>®</sup> auta gli sviluppatori a ridurre le difficoltà di gestione dei dati XML: Ad esempio, UCLA Health Systems ha stimato una riduzione del 70% nelle risorse specialistiche necessarie per aggiungere nuovi schemi e dati nei loro sistemi.3
- 2. IBM Data Studio. IBM Data Studio permette di usare un unico ambiente di sviluppo database per IBM DB2, IBM Informix™ e Oracle, grazie a un ambiente integrato per SQL, XQuery, e Java™: questo ha permesso di aumentare la produttività fino al 50%.4
- 3. IBM Optim pureQuery Runtime. E' una piattaforma per l'accesso ai dati ad alte prestazioni, che aiuta a semplificare l'adozione di "best practice" per SQL e JDBC, a migliorare le prestazioni delle applicazioni e a facilitare la collaborazione tra DBA e sviluppatori per migliorare la sicurezza e la gestibilità di applicazioni Java o Microsoft® .NET.

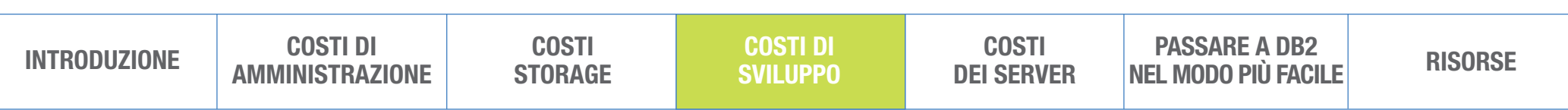

<span id="page-10-0"></span>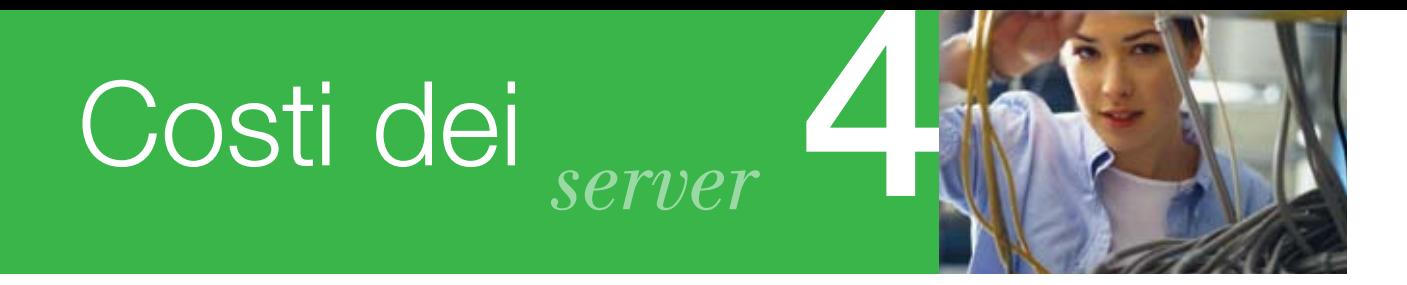

*11*  $\overline{\phantom{a}}$  $\blacktriangleright$ l

#### Focus sull'infrastruttura

DB2 aiuta a ridurre i costi per l'acquisto di nuovo hardware ottimizzando le prestazioni dei Server e dilazionando le spese per la crescita dei dispositivi. DB2 ha eseguito diversi "benchmark" per periodi di tempo molto superiori a quelli di altri vendor, tra il primo Gennaio 2003 e l'11 Dicembre 2009.

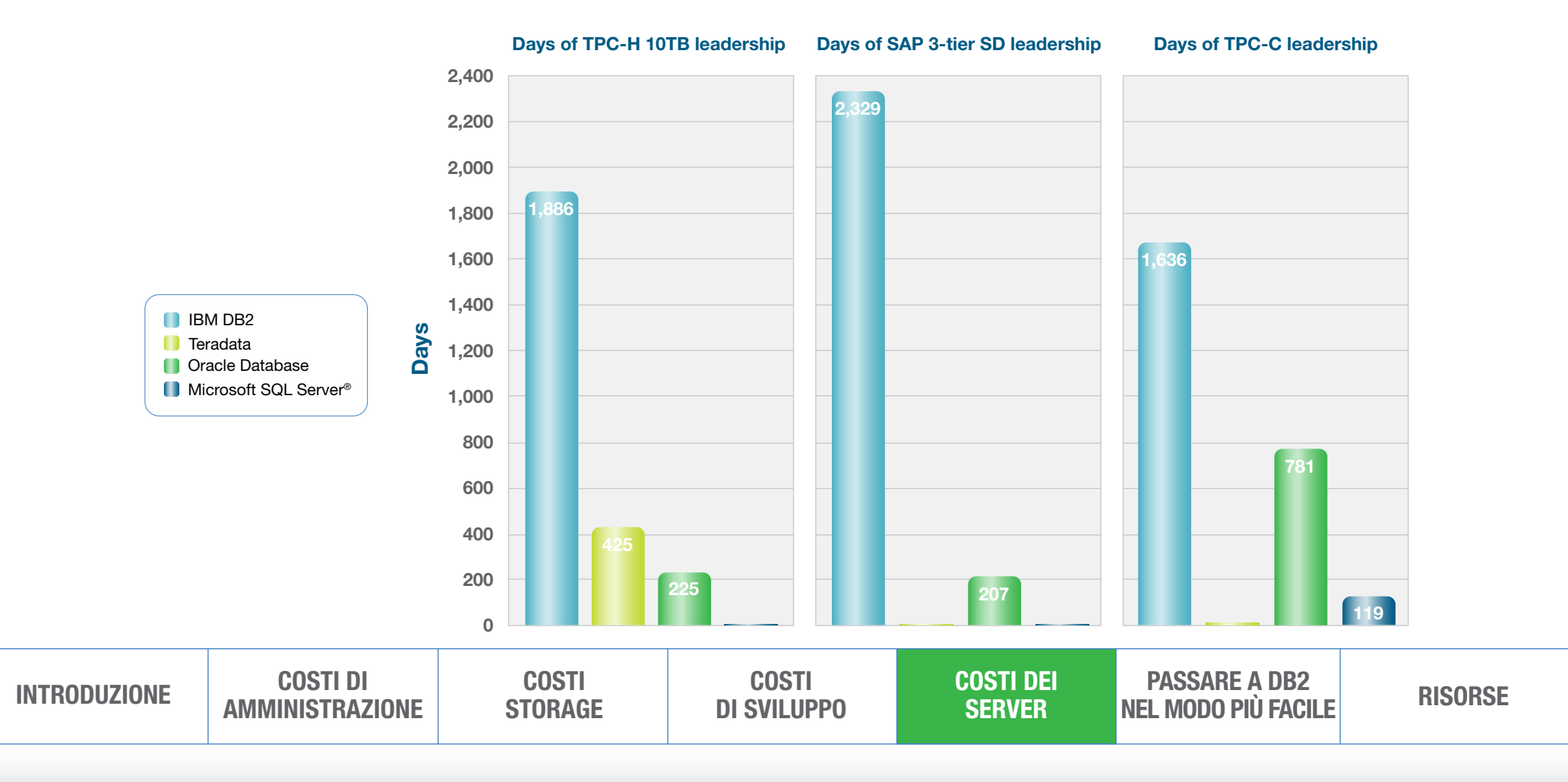

## Costi dei

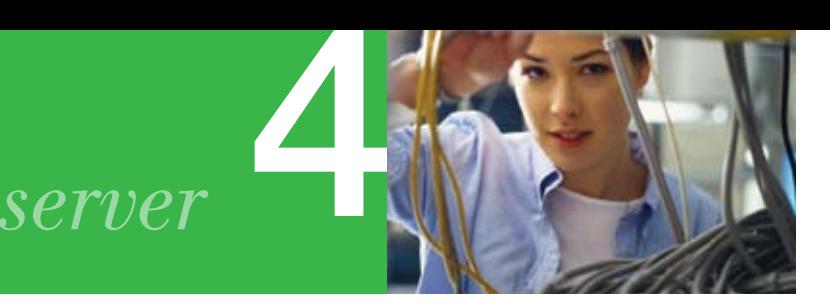

#### *12*

Questi alti livelli di prestazioni significano che si può utilizzare DB2 con un numero inferiore di Server, riducendo quindi i costi Hardware, di manutenzione di supporto e anche il numero di licenze Software da acquistare e mantenere. Tutte queste riduzioni sommare insieme possono arrivare a risparmi davvero significativi.

*"Il motivo principale che ci ha fatto passare a DB2 9 è la riduzione dei costi."* 

 – Mark Lindsay, Vice President of Sales, Makau Corporation

Una nuova funzionalità, DB2 pureScale™, sfrutta al meglio la tecnologia IBM Power Systems™ e vi aiuta a scalare il vostro sistema OLTP per soddisfare le esigenze prestazionali del business, controllando nel contempo i costi storage. DB2 pureScale aiuta a far si che il vostro database continui a funzionare al meglio anche in caso di cadute di sistema non pianificate, fornendo una capacità praticamente illimitata per qualsiasi carico di lavoro transazionale. L'architettura "clusterbased" e "shared-disk" di DB2 pureScale aiuta anche a ridurre I costi utilizzando al meglio le risorse del sistema.

Inoltre, DB2 mette a disposizione funzionalità di "workload management" che vi aiutano a capire e gestire i carichi di lavoro in modo da fornire le migliori prestazioni possibili ed elevata qualità di servizio. Queste funzionalità vi aiutano a fare di più e meglio con le risorse hardware e software che già avete, a scoprire i colli di bottiglia e ad assicurarvi che le applicazioni "business-critical" siano prioritizzate.

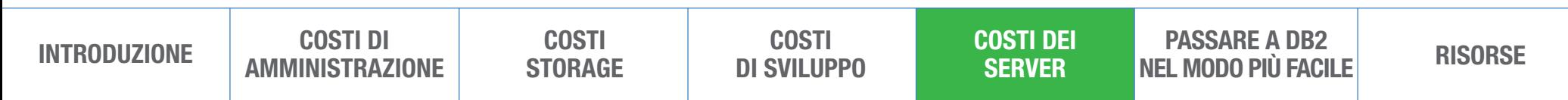

# <span id="page-12-0"></span>Perchè<br>*passare a DB2*

#### *13*

*"Queste funzionalità hanno ridotto drasticamente il tempo e l'impegno che ci voleva a fare una migrazione, e hanno abbattuto i costi globali in modo significativo."*

#### – Axel Purner,

Managing Consultant, Purner Unternehmensberatung

#### Passare a DB2

Se state esaminando diverse opzioni per ridurre i costi IT, considerate che cambiare il vostro database vi darà vantaggi maggiori rispetto a qualsiasi altra cosa potreste fare. Altre iniziative sull'hardware, sul software, sul personale o sugli spazi possono influenzare un fattore di costo o un altro, ma la scelta del database li tocca tutti, e può avere un effetto cumulativo che vi porta velocemente più vicino ai vostri obiettivi.

Decidere di passare a DB2 è più facile se considerate tutte le sue caratteristiche e funzionalità legate alle prestazioni e all'efficienza. Inoltre, i benefici che si hanno passando a DB2 sono aumentati, un release dopo l'altro.

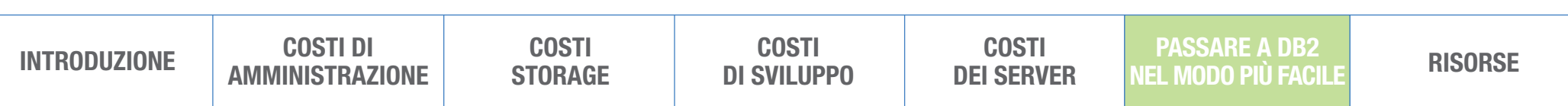

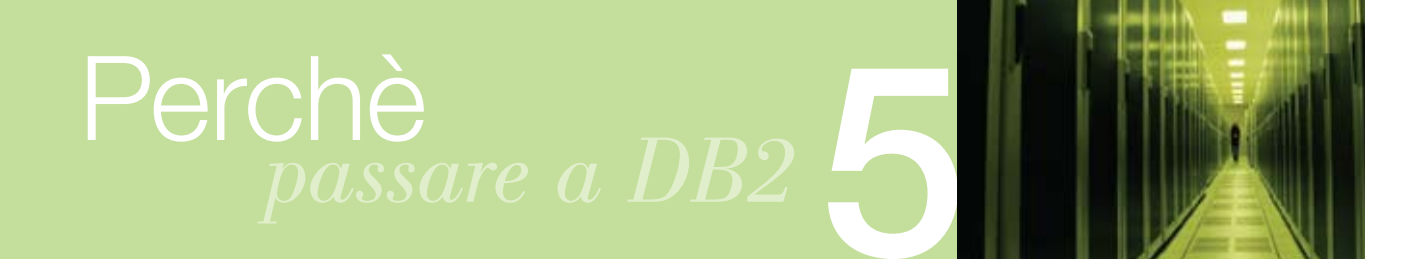

database possibile a supporto delle applicazioni critiche, fate una vostra analisi e scoprite voi stessi che è davvero il caso di passare a DB2, e di farlo proprio adesso.

For ridurre i costi di gestione, di [storage](#page-6-0), di sviluppo e dei server, e per dare ai vostri utenti il miglior<br>database possibile a supporto delle applicazioni critiche, fate una vostra analisi e scoprite voi stessi<br>che di Il più recente rilascio di DB2 aggiunge diverse funzionalità che rendono molto più facile passare a DB2, incluso il supporto per SQL, linguaggi procedurali , scripting, data type, package e molto di più. Come risultato, clienti e partner di IBM stanno avendo costi di migrazione database molto inferiori. Contattate IBM per vedere voi stessi quanto sia facile passare a DB2 e ottenere consistenti riduzioni di costi IT.

*"Per migrare le nostre applicazioni con le versioni precedenti di DB2 ci volevano più o meno due anni. Siamo rimasti veramente di stucco scoprendo che con la nuova versione è bastata una settimana ! Questa è un'opportunità unica per espandere la nostra comunità internazionale di utenti, partner e sviluppatori."*

– Paolo Juvara, CTO, Openbravo

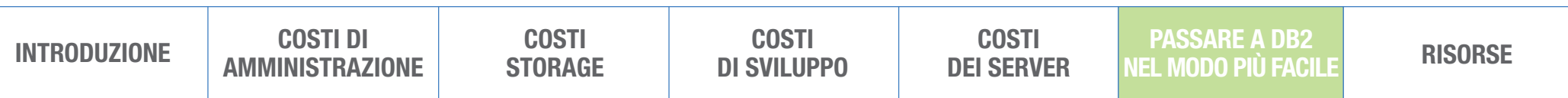

### <span id="page-14-0"></span>**Risorse**

#### $15$  $\blacksquare$  $\blacktriangleright$ l

Per maggiori informazioni su IBM DB2 e scoprire come ridurre i costi, utilizzate queste risorse:

- [ibm.com](http://www.ibm.com/breakfree)/breakfree
- [DB2 Autonomic](http://www.ibm.com/software/data/db2/autonomics)s
- **ROI calculator:** [DB2 Deep Data Compression](https://www14.software.ibm.com/webapp/iwm/web/signup.do?lang=en_US&source=sw-infomgt&S_PKG=RDSDB2ROITool)
- [IBM Optim™ Integrated Data Management:](http://www.ibm.com/db2/purescale) DB2 pureScale
- [DB2 pureXM](http://www.ibm.com/software/data/db2/xml)L
- [Optim development productivity solution](http://www.ibm.com/software/data/optim/solution-delivery)s
- [DB2 performance in industry benchmark](http://www.ibm.com/software/data/highlights/db2leads.html)s
- **Migration Toolkit:** [Move to DB2 easily and save](http://www-01.ibm.com/software/data/db2/lowerdatabasecosts/migrate-to-db2.html)

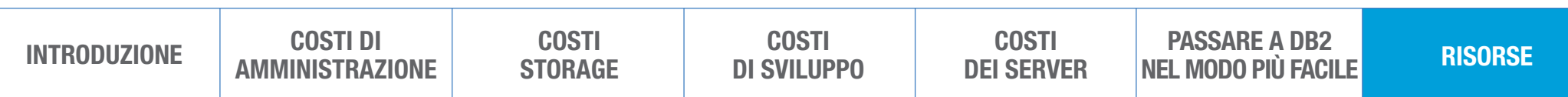

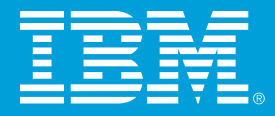

© Copyright IBM Corporation 2010

**IBM Software Group** Route 100 Somers, NY 10589

Produced in the United States of America January 2010 All Rights Reserved

<sup>1</sup> Compressione con DB2 Viper. Maggio 2006. ftp://ftp.software.**ibm.com**[/software/emea/de/info/WP\\_Compression-in-DB2-Viper.pdf](ftp://ftp.software.ibm.com/software/emea/de/info/WP_Compression-in-DB2-Viper.pdf ) <sup>2</sup> Basato su test interni IBM che mettevano a confronto DB2 9.5 e Oracle Database 11g. **ibm.com**[/software/data/info/askmehow](http://www.ibm.com/software/data/info/askmehow) <sup>3</sup> "UCLA Health System ha ridotto i tempi di elaborazione da settimane a ore usando IBM DB2 9 con pureXML." Feb. 24, 2009. **ibm.com**[/software/success/cssdb.nsf/CS/LWIS-7PKLWW](http://www.ibm.com/software/success/cssdb.nsf/CS/LWIS-7PKLWW) <sup>4</sup> Univar aumenta la produttività degli sviluppatori del 50 %con IBM Data Studio. **ibm.com**[/software/success/cssdb.nsf/CS/LWIS-7BCT45?OpenDocument&Site=dmmain&cty=en\\_us Jan 2008](http://www.ibm.com/software/success/cssdb.nsf/CS/LWIS-7BCT45?OpenDocument&Site=dmmain&cty=en_us Jan 2008)

IBM, il logo IBM, [ibm.com](http://www.ibm.com), DB2, Informix e Optim Power Systems, pureScale and pureXML sono marchi registrati di International Business Machines Corporation negli Stati Uniti, in altri paesi o in entrambi. Se questi e altri termini IBM registrati sono contrassegnati quando appaiono per la prima volta con un simbolo di marchio registrato (® or ™), questi simboli indicano la registrazione U.S. o il fatto che IBM detiene il mar registrato al momento della pubblicazione. Una lista aggiornata dei marchi registrati IBM è disponibile all'indirizzo: *ibm.com[/legal/copytrade.shtml](http://www.ibm.com/legal/copytrade.shtml)* 

Java e tutti i marchi e i logo basati su Java sono marchi registrati di Sun Microsystems, Inc negli Stati Uniti, in altri paesi o in entrambi.

Microsoft e SQL Server sono marchi registrati di Microsoft Corporation negli Stati Uniti, in altri paesi o in entrambi.

Altri nomi di compagnie, prodotti o servizi possono essere marchi registrati di altri.

Qualsiasi riferimento in questa pubblicazione a prodotti o servizi IBM non implica che IBM intenda renderli disponibili in tutti i paesi in cui opera IBM. Le offerte sono soggette a cambiamenti, estensioni o ritiro dal mer informazioni preventive.

Tutte le affermazioni riguardanti i programmi futuri di IBM sono soggette a cambiamento o ritiro senza informazioni preventive, e rappresentano unicamente gli obiettivi che la Compagnia si pone.

IMM14050-ITIT-02